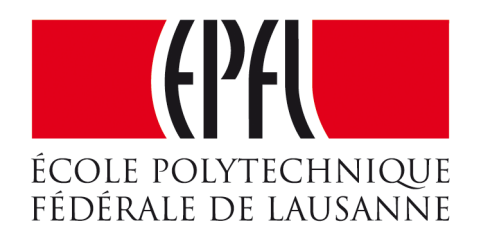

### Enseignes et afficheurs à LED

# Mémoires permanentes

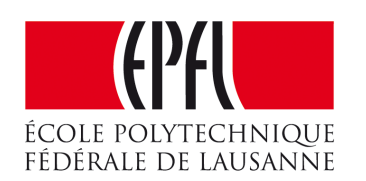

Pierre-Yves Rochat

### Mémoires permanentes

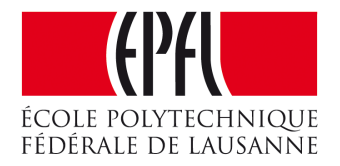

**Enseignes et afficheurs à LED** | Mémoires permanentes

### Pierre-Yves Rochat

### Mémoires permanentes

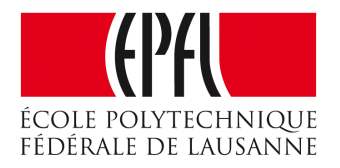

- •Type de mémoires sur les microcontrôleurs
- •EEPROM
- •Programmation des mémoires Flash
- Mémoires externes

## Types de mémoires

- •Principalement deux mémoires dans un microcontrôleur :
	- 1. Mémoire Flash, pour les programmes 2. Mémoire vive (RAM) pour les données
- •Comment conserver des données ? Par exemple les textes défilant sur un afficheur à LED...

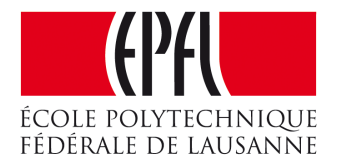

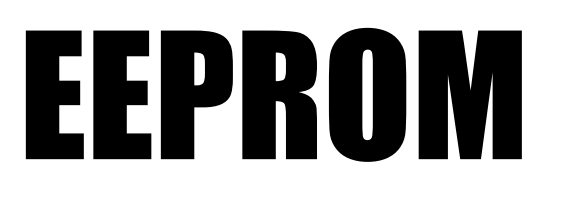

- •Certains microcontrôleurs disposent d'une mémoire du type EEPROM *Electrically-Erasable Programmable Read-Only Memory*
- •Par exemple, l'ATmega328 dispose de 1 kB d'EEPROM

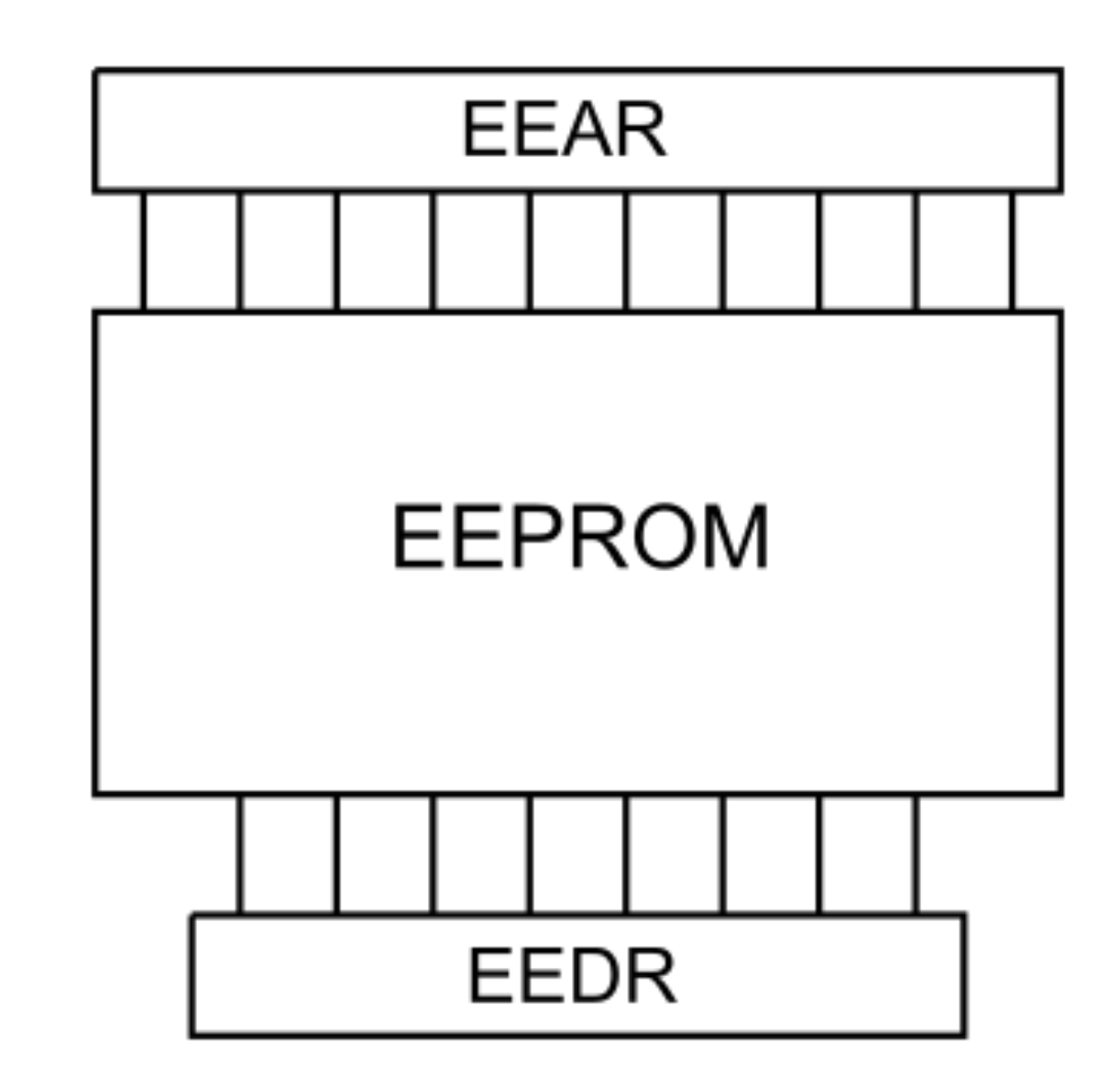

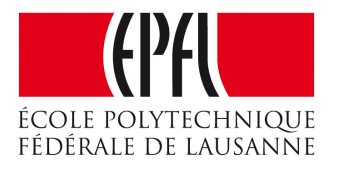

*// Lecture en EEPROM :*

 EEAR = adresse; *// l'adresse est donnée* EECR = (1<<EERE); *// le fanion de lecture est activé* valeur = EEDR; *// lecture de la valeur*

*// Ecriture en EEPROM :*

 **while** (EECR & (1<<EEPE)) {} *// attente de la fin d'une éventuelle écriture précédente* EEAR = adresse; *// l'adresse est donnée* EEDR = valeur; *// la valeur est donnée* EECR = (1<<EEMPE); *// autorise une écriture (Master Write Enable)* EECR = (1<<EEPE); *// lance le cycle d'écriture (Write Enable)*

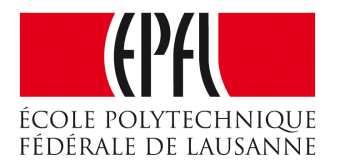

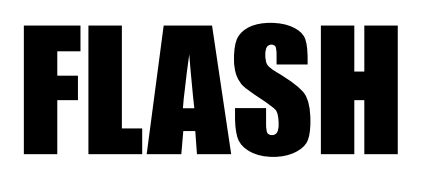

- •Il est généralement possible d'accéder à la mémoire flash d'un microcontrôleur ... en faisant attention à ne pas détruire le programme !
- •C'est un peu plus difficile sur des microcontrôleurs dont l'architecture n'est pas du type Von Neumann
- •Dans tous les cas, l'effacement s'effectue par bloc

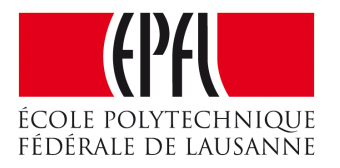

 *// Lecture en Flash :* uint8\_t \*pointeur; *// pointeur dans la Flash* pointeur = (uint8\_t \*) 0x1040; *//place l'adresse dans le pointeur* uint8\_t valeur = \*pointeur;

 *// Ecriture en Flash :* FCTL3 = FWKEY; *// Clear Lock bit* \*pointeur = valeur; *// écrit la valeur dans la Flash* FCTL3 = FWKEY + LOCK; *// Set LOCK bit*

 *// Effacement d'un bloc de la mémoire Flash* FCTL1 = FWKEY + ERASE; *// Set Erase bit* FCTL3 = FWKEY; *// Clear Lock bit* \*pointeur = 0; *// lance un cycle d'effacement du bloc, la valeur donnée n'a pas d'importance* FCTL3 = FWKEY + LOCK; *// Set LOCK bit* FCTL1 = FWKEY; *// Clear WRT bit*

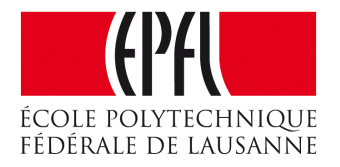

## Limite du nombre de cycles d'écriture

- Pour chaque type de mémoire non-volatile, un nombre de cycles limité
- Typiquement 10'000 pour une FLASH
- 100'000 pour une EEPROM

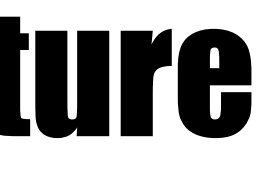

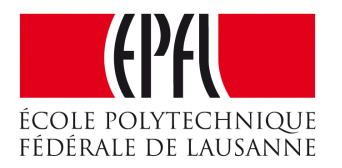

# Mémoires externes

•Il est possible d'ajouter des mémoires non-volatiles externes :

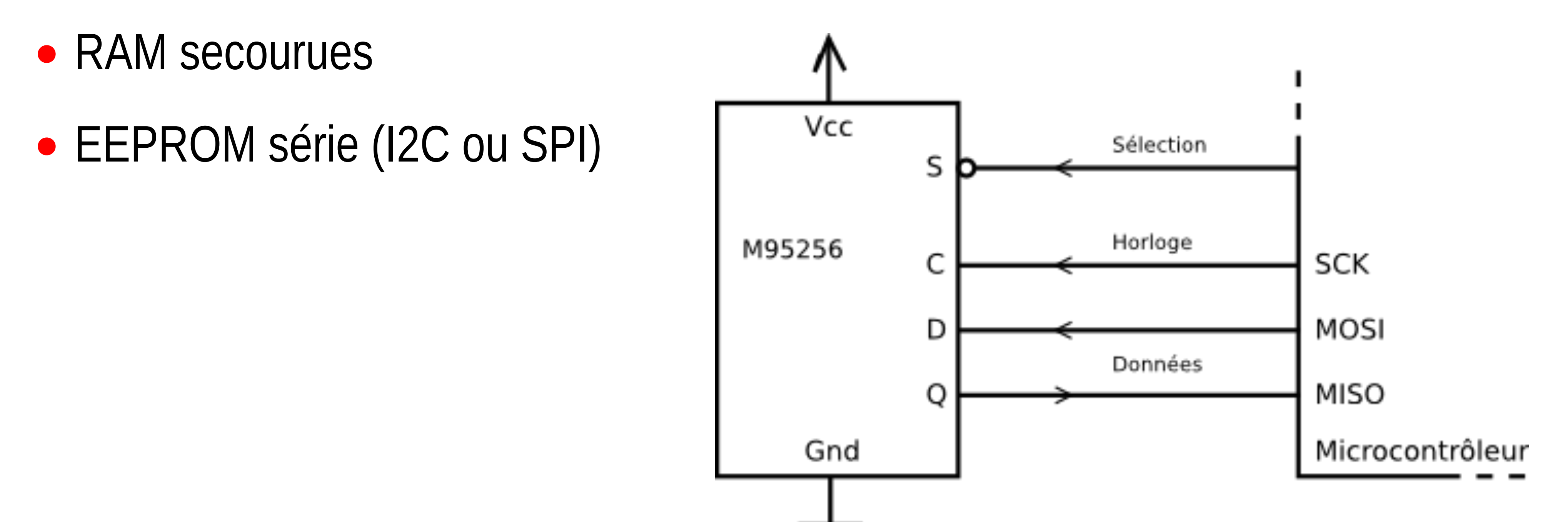

# Mémoires externes

- •Il est possible d'ajouter des mémoires non-volatiles externes :
- RAM secourues
- •EEPROM série
- •Cartes SD

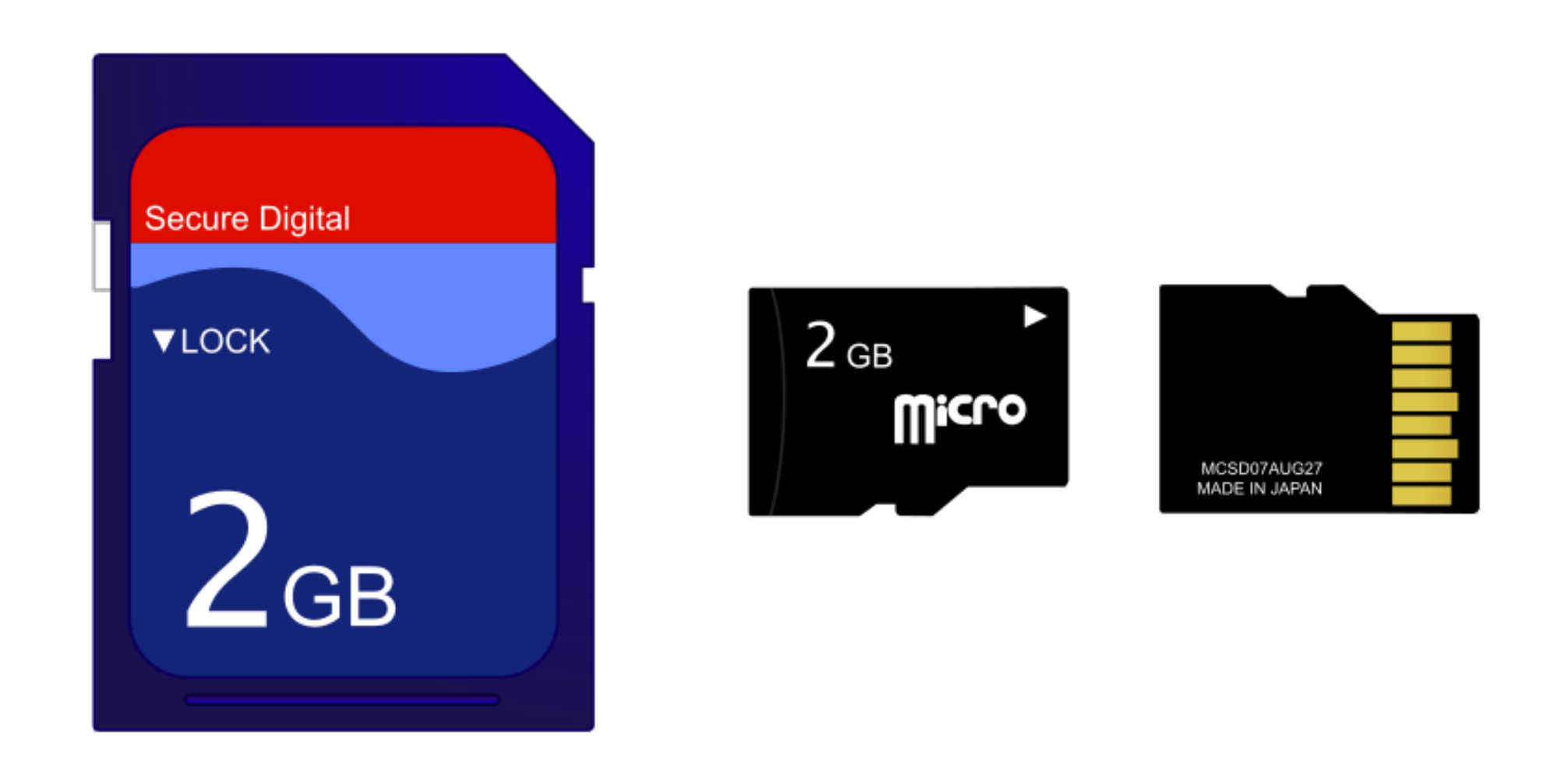

- •Compliqué de gérer les données d'une carte SD
- Pratique d'utiliser un système de fichier : par exemple FAT 32
- Des librairies sont disponibles

PetitFat : *Procédure*

pf\_lseek:

*Rôle*

pf\_mount: Monter un volume pf\_open: Ouvrir un fichier pf\_opendir: Ouvrir un dossier

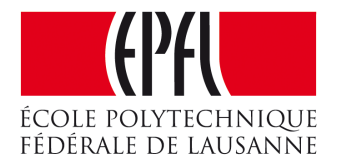

## pf\_read: Lire des données dans un fichier pf\_write: Écrire des données dans un fichier pf\_readdir: Lire le contenu d'un dossierDéplacer le pointeur de lecture ou d'écriture

### Mémoires permanentes

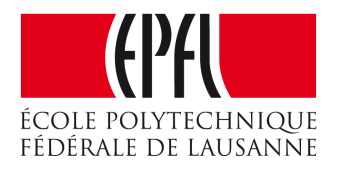

- •Type de mémoires sur les microcontrôleurs
- •EEPROM
- •Programmation des mémoires Flash
- Mémoires externes

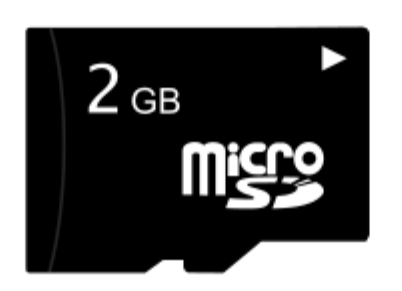